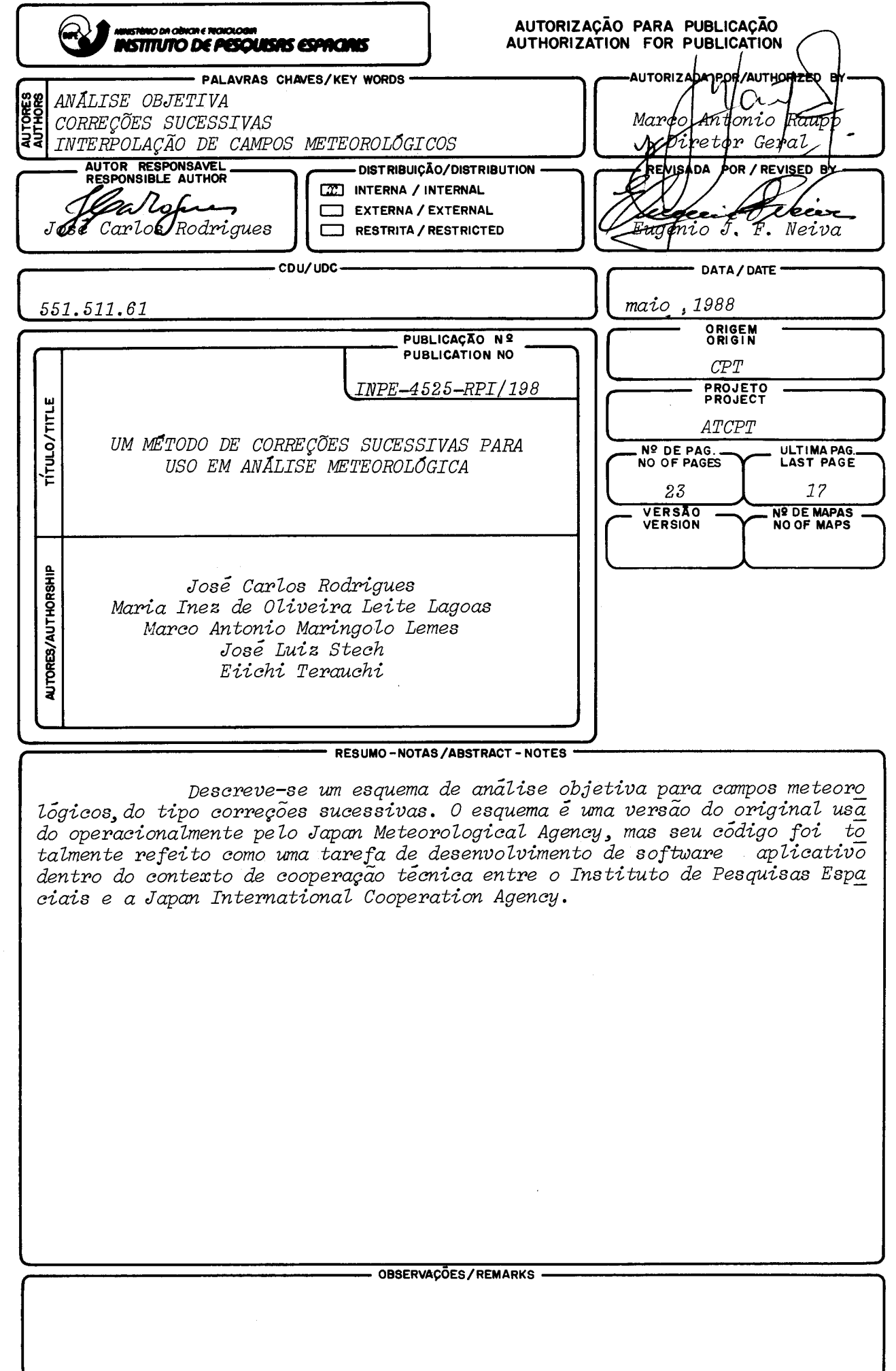

#### ABSTRACT

A successive correction type of objective analysis scheme for meteoro logical fíelds is described. The scheme is an original version used operationally by the Japan Meteoro logical Agency, but íts code was tota//y rewriten as a task of applicative software development within the context of technical cooperation between the Instituto de Pesquisas Espaciais and the Japan International Cooperatíon Agency.

## SUMÁRIO

# Pãg.

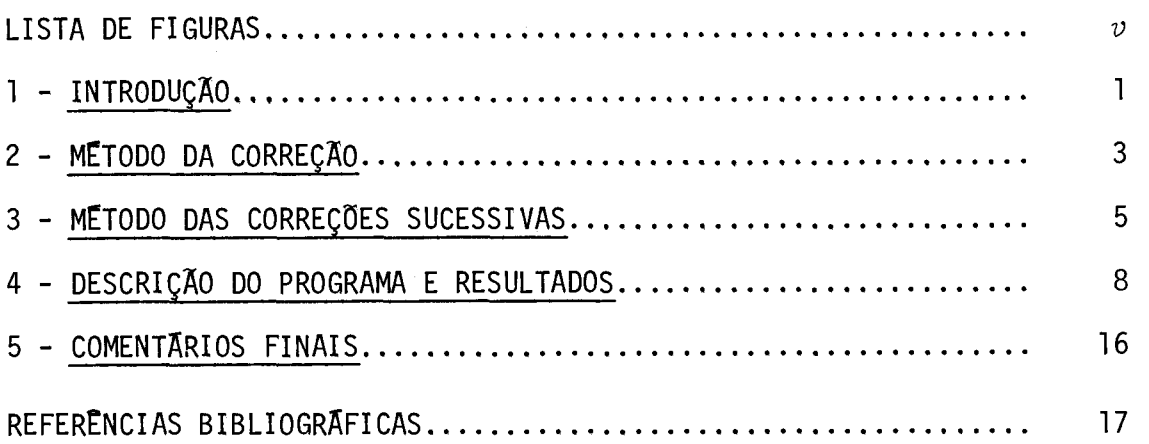

 $\label{eq:2} \frac{1}{\sqrt{2}}\sum_{i=1}^N\frac{1}{\sqrt{2}}\left(\frac{1}{\sqrt{2}}\right)^2\left(\frac{1}{\sqrt{2}}\right)^2.$ 

 $\label{eq:2.1} \frac{1}{\sqrt{2}}\int_{\mathbb{R}^3}\frac{1}{\sqrt{2}}\left(\frac{1}{\sqrt{2}}\right)^2\frac{1}{\sqrt{2}}\left(\frac{1}{\sqrt{2}}\right)^2\frac{1}{\sqrt{2}}\left(\frac{1}{\sqrt{2}}\right)^2\frac{1}{\sqrt{2}}\left(\frac{1}{\sqrt{2}}\right)^2\frac{1}{\sqrt{2}}\left(\frac{1}{\sqrt{2}}\right)^2\frac{1}{\sqrt{2}}\frac{1}{\sqrt{2}}\frac{1}{\sqrt{2}}\frac{1}{\sqrt{2}}\frac{1}{\sqrt{2}}\frac{1}{\sqrt{2}}$ 

 $\label{eq:2.1} \frac{1}{\sqrt{2}}\int_{\mathbb{R}^3}\frac{1}{\sqrt{2}}\left(\frac{1}{\sqrt{2}}\right)^2\frac{1}{\sqrt{2}}\left(\frac{1}{\sqrt{2}}\right)^2\frac{1}{\sqrt{2}}\left(\frac{1}{\sqrt{2}}\right)^2\frac{1}{\sqrt{2}}\left(\frac{1}{\sqrt{2}}\right)^2\frac{1}{\sqrt{2}}\left(\frac{1}{\sqrt{2}}\right)^2\frac{1}{\sqrt{2}}\frac{1}{\sqrt{2}}\frac{1}{\sqrt{2}}\frac{1}{\sqrt{2}}\frac{1}{\sqrt{2}}\frac{1}{\sqrt{2}}$ 

 $\label{eq:2.1} \frac{1}{\sqrt{2\pi}}\sum_{i=1}^N\frac{1}{\sqrt{2\pi}}\left(\frac{1}{\sqrt{2\pi}}\right)^2\left(\frac{1}{\sqrt{2\pi}}\right)^2.$  $\label{eq:2.1} \frac{1}{\sqrt{2}}\int_{\mathbb{R}^3} \frac{1}{\sqrt{2}}\left(\frac{1}{\sqrt{2}}\right)^2\left(\frac{1}{\sqrt{2}}\right)^2\left(\frac{1}{\sqrt{2}}\right)^2\left(\frac{1}{\sqrt{2}}\right)^2\left(\frac{1}{\sqrt{2}}\right)^2\left(\frac{1}{\sqrt{2}}\right)^2\left(\frac{1}{\sqrt{2}}\right)^2\left(\frac{1}{\sqrt{2}}\right)^2\left(\frac{1}{\sqrt{2}}\right)^2\left(\frac{1}{\sqrt{2}}\right)^2\left(\frac{1}{\sqrt{2}}\right)^2\left(\$ 

### LISTA DE FIGURAS

## Pãg.

 $\sim 400$ 

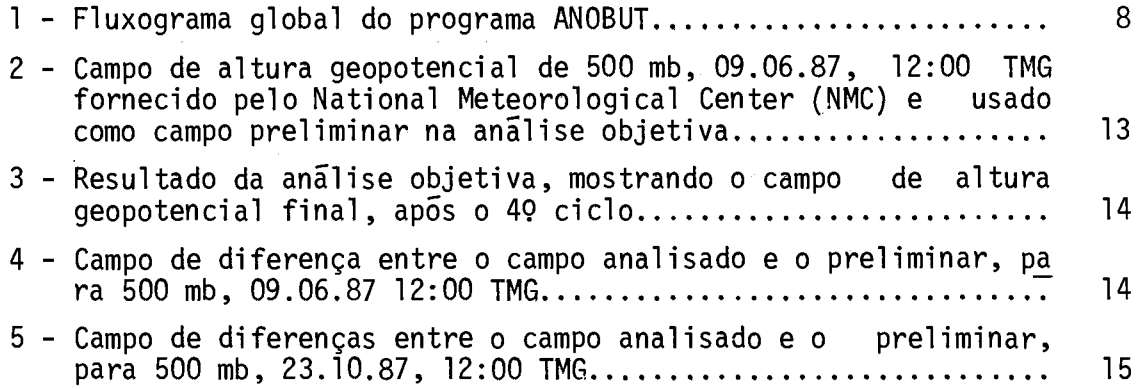

#### 1 - INTRODUÇA0

O conceito de analise objetiva envolve essencialmente um processo de interpolação de observações para obter uma representação numérica do estado da atmosfera. Esta representação consiste em valo res numéricos em pontos regularmente distribuidos de uma grade ou em coeficientes de uma série espectral, podendo ainda ser visualizada gra ficamente. Campos analisados das variaveis meteorológicas são usados em estudos diagnósticos e previsões subjetivas, mas modernamente seu principal uso é prover estados iniciais para a integração numérica dos modelos matemáticos de previsão de tempo. Dentro deste contexto, a analise objetiva é considerada uma componente do chamado sistema de as similação de dados.

A analise de campos meteorológicos usando métodos obje tivos não é meramente um problema de interpolação matemática sobre va lores medidos em pontos irregularmente distribuidos (em espaço e tem po), que constituem a rede de observações meteorológicas. Devem ser caracteristicas fundamentais dos algoritmos de análise objetiva a con tinuidade temporal e a consisténcia (horizontal e vertical) nos cam pos analisados. O conhecimento da estrutura, as escalas dos movimentos atmosféricos e o balanço entre vários campos meteorológicos fazem com que se torne necessário incorporar à análise objetiva as restrições impostas pelas equações governantes. Ainda, igualmente desejável é que o algoritmo reconheça dados de diferentes naturezas (porexemplo, dados de satélites meteorológicos), qualidade e densidade espacial.

Muitos métodos de análise objetiva foram desenvolvidos para uso em pesquisa meteorológica. Barnes (1973) construiu um algo ritmo para estimar valores interpolados em pontos de grade a partir de observações, usando pesos do tipo exponencial que envolvem distancias entre observações e pontos de grade. Mancuso e Endlich (1973) desenvol veram um outro método, baseado no ajuste de polinómios de primeiro grau e usando o principio dos minimos quadrados para as observações dentro de um circulo de influência, centrado no ponto de grade em ques tão. Suas funções peso são inversamente proporcionais as distâncias ponto de grade - observação, 0 esquema de Wahba e Wendelberger (1980) é um método variacional de analise que usa um ajuste generalizado de "splines", minimizando, também quadraticamente, os desvios entre valo res analisados e observados.

Existem também inúmeros métodos de análise objetiva para propositos operacionais. Os métodos baseados em ajustes polinomiais como, por exemplo, o de Panofsky (1949), posteriormente adaptado por Gilchrist e Cressman (1954) para uso no National Meteorological Cen ter-EUA, geralmente apresentam um desempenho bastante insatisfat6rio em  $\tilde{a}$ reas desprovidas de informações, onde então a interpolação trans  $\tilde{b}$ forma-se em extrapolação, Um grande avanço na area de analise objetiva ocorreu quando Bergthorssen e Doos (1955) propuseram um método basea do na estimativa de correções a serem adicionadas a um campo prelimi nar, Neste caso, a correção em cada ponto de grade é uma combinação li near dos desvios entre as observações e o campo preliminar (interpola do para as estaç6es), calculados em todos os pontos-estações internos a um circulo de influência preestabelecido. Novamente Cressman (1959) adaptou o método ao uso operacional, adicionando um procedimento ite rativo de modo a, em varreduras sucessivas com raios de influência me nores, incluir na análise detalhes de escalas menores. Estes métodos, hoje conhecidos por correções sucessivas, foram intensivamente usados nos principais centros mundiais de previsão, sendo eventualmente subs tituidos pelos métodos estatisticos ou de interpolação Otima, introdu zidos pioneiramente por Gandin (1963).

Métodos de correções sucessivas, ao contrário dos esta tisticos, não exigem sistemas computacionais de grande porte e são de relativa simplicidade em termos de implantação. Nestes métodos, a con tinuidade temporal é assegurada pelo emprego de progn6sticos numéricos como campos preliminares; e as restrições dinâmicas impostas pela geos trofia entre campos de ventos e altura geopotencial são facilmente in corporadas ao algoritmo.

O objetivo deste trabalho e descrever uma atividade de desenvolvimento para um esquema de análise objetiva, a ser usado de for ma integrada com um sistema completo de previsão numérica de tempo em escala sinôtica, para a região da América do Sul e oceanos adjacentes.

Trata-se de um algoritmo de correções sucessivas que faz uso de campos preliminares na forma de prognésticos numéricos gerados no National Meteorological Center, ja disponiveis e processados no Pais. Estas previsões, validas para o horario de analise, apresentam a dupla vantagem de garantir a necessaria continuidade temporal e prover alguma informação em areas onde a cobertura observacional é deficien te. De fato, a rede de observações meteorolõgicas na América do Sul, em especial a parte de ar superior, apresenta-se não s6 deficiente em número, mas também irregularmente distribuTda, ao longo do litoral. E oportuno mencionar que a solução do problema observacional no Hemisfé rio Sul depende criticamente da operacionalização de sistemas de aqui sição de dados baseados na rede de satélites meteorológicos. Portanto, o uso de metodos estatisticos seria mais recomendável, a exemplo dogue ocorre nos principais centros mundiais.

Finalmente, o método aqui descrito foi baseado naquele proposto por Masuda e Arakawa (1962) e teve uma versão adaptada para uso operacional na Japan Meteorological Agency, Japão.

#### 2 - MÉTODO DA CORREÇÃO

 $-$ 

O método desenvolvido consiste na aplicação sucessiva do método da correção. Este consiste basicamente na inclusão de valores observados de uma variavel meteorol6gica em um campo preliminar desta mesma variavel, disponivel no horario da analise. A estes campos preli minares, apresentados principalmente na forma de prognósticos numéri cos (não excluindo a possibilidade de usar climatologia e persistên cia),são adicionadas correções, i, e.:

$$
X (I,J) = XFG(I,J) + C (I,J),
$$
 (1)

- 3 -

onde:

 $X(I,J)$ : campo final, interpolado ou analisado, no ponto de grade  $(I,J);$ X<sup>FU</sup>(I,J): campo preliminar no ponto de grade (I,J);

 $C(I,J)$ : correção a ser aplicada no ponto ou grade  $(I,J)$ .

As correções C(I,J) são determinadas a partir dos des vios, D(K), entre a variável observada e o valor do campo preliminar, este Ultimo interpolado para o mesmo ponto de observação, através da fórmula:

$$
N
$$
  
\n
$$
\Sigma W(I,J;K) D(K)
$$
  
\n
$$
k=1
$$
  
\n
$$
C(I,J) =
$$
  
\n
$$
N
$$
  
\n
$$
\Sigma W(I,J;K)
$$
  
\n
$$
k=1
$$
 (2)

onde a somatória é estendida para N pontos-estação e os pesos W(I,J,K), definidos em seguida, relacionam-se com o ponto de grade (I,J) e a estação (K). Os pesos, funções monotonicamente decrescentes com a dis tância  $r(I,J;K)$ , são dados por:

$$
W(I,J;K) = \frac{1}{1 + \alpha r^2 (I,J;K)}
$$
 (3)

onde  $\alpha$   $\ddot{e}$  uma constante determinada empiricamente e reflete o alcance espacial da influência da observação.

Os desvios D(K) da variável X, nas estações, são calcula dos como:

$$
D(K) = X^{E}(K) - X^{FE}(K)
$$
 (4)

onde X<sup>E</sup>(K) e X<sup>FE</sup>(K) são, respectivamente, os valores observados de X e os valores de X obtidos nas estações a partir da interpolação do cam po preliminar, Nesta interpolação usam-se somente os quatro valores de grade XFG que cercam a estação, com pesos semelhantes aos apresentados na Equação 3, com  $\alpha = 10$ . Ainda, no caso particular da observação so bre um lado do quadrado determinado pelos quatro pontos de grade, somen te os valores dos dois vértices mais pr6ximos são usados.

A distância r  $(I,J;K)$  e calculada conforme o tipo de pro jeção escolhido. Neste trabalho, por uma questão de compatibilidade com o modelo de previsão de área limitada, o esquema de análise objeti va é aplicado diretamente a uma superficie esférica. Assim, para uma grade com espaçamento angular fixo (em latitude e longitude), uma dis tãncia é dada pelo comprimento do arco subentendido pelo ângulo o, ou seja:

$$
r(I,J;K) = a * \Theta(I,J;K), \qquad (5)
$$

onde a  $\bar{e}$  o raio da Terra (6371 km) e  $\Theta$  (I,J,K) o angulo em radianos do arco que passa pelos pontos (I,J) e (K), dado por:

$$
\Theta \left( I,J;K \right) = \cos^{-1} \left\{ \operatorname{sen}_{\theta} \operatorname{sen}_{\theta} + \cos_{\theta} \operatorname{cos}_{\theta} \right\} \cos \left( \lambda_{\theta} - \lambda_{F} \right) \right\}, \quad (6)
$$

onde  $(\Phi_{G}, \ \lambda_{G})$  e  $(\Phi_{E}, \ \lambda_{E})$  referem-se respectivamente as latitudes e lon gitudes do ponto de grade e estação.

#### 3 - MÉTODO DAS CORREÇOES SUCESSIVAS

O método da correção, visto na seção anterior, pode ser modificado de modo a introduzir mais suavização no processo de interpo lação, Isto e conseguido usando vários ciclos sucessivos com circulos maiores de influância, porém tomando a precaução de, paralelamente, au mentar o parâmetro  $\alpha$ , ou seja, diminuir o peso para as sobservações mais afastadas. No caso especifico da rede aerol6gica da América do Sul, este procedtmento evita que um grande número de pontos de grade permaneça inalterado,

Cada ciclo consiste em duas varreduras.

a) Primeira varredura:

Na primeira varredura de cada ciclo, é exigido que pelo menos duas estações estejam dentro do circulo de influência para cal cular os desvios e a correção a ser aplicada ao valor do campo preli minar. Se esta condição não é satisfeira em um ponto de grade, este va lor permanece inalterado, podendo vir a ser eventualmente modificado na segunda varredura ou em um próximo ciclo. Cada ciclo é caracteriza do por valores fixos de  $\alpha$  para cada nivel isobárico e o raio do circu lo de influência. A Tabela 1 fornece os valores de  $\alpha$  e R para quatro ciclos. Estes valores foram determinados empiricamente com base no de sempenho satisfatorio do algoritmo para a análise de observações na re gião do Japão e adjacências; portanto estão sujeitos a possíveis modi ficações para o caso da América do Sul.

#### TABELA 1

### VALORES DO PARÂMETRO a E DO RAIO DO CIRCULO DE INFLUÊNCIA PARA VÁRIOS NIVEIS ISOBÁRICOS E QUATRO CICLOS

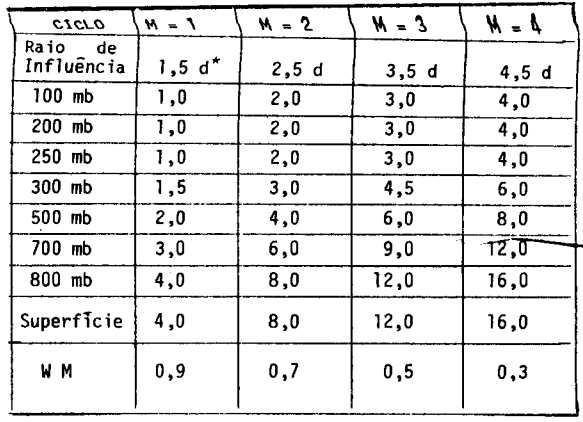

\* d e um valor fixo de espaçamento meridional de grade, dado por d = 63/1  $\star$  5°  $\star$   $\pi$ /180, (em km).

b) Segunda varredura:

A segunda varredura atinge somente os pontos não-modifi cados pela primeira, não alterando os pontos atualizados anteriormen te, que passam a ser considerados como observações. A correção final no ponto de grade (I,J) é dada por:

$$
C(I,J) = W(I,J;K) D(K) + \Sigma S(I',J';I,J) G(I',J';I,J) C(I',J'), (7)
$$
  
W(I,J;K) + \Sigma S(I',J',I,J)

onde:

$$
S(I',J',I,J) = \frac{0,125}{1 + \alpha r^2 (I',J',I,J)}
$$

e

$$
G(I',J',I,J) = WM * (1 - 0,333 r (I',J',I,J)).
$$

As somatórias na Equação 7 estendem-se sobre todos os pontos de grade (I',J') modificados na primeira varredura e que, obvia mente, estejam dentro do circulo de influência do ciclo em questão. A distância entre os pontos de grade  $(1, J)$  e  $(1', J', r, (1', J', I, J), \tilde{e}$ calculada usando as Equações 5 e 6. Ainda, o coeficiente G(I',J',I,J) é usado para abrandar a influência dos pontos de grade (I',J') na in terpolação do valor no ponto (I,J). O fator WM, dado também na Tabelal, varia de ciclo para ciclo.

A Equação 7 permite a inclusão de uma observação com o peso W(I,J,K). Na ausência desta, toma-se W(I,J,K) igual a zero. Esta belece-se que a soma do número de estação (0 ou 1) e dos pontos de gra de modificados deve ser maior ou igual a 2, caso contrário um próximo ciclo é necessario,

Somente apos o término da segunda varredura é que se rea liza a atualização do campo preliminar, usando a Equação 1. Este campo atualizado eventualmente é utilizado como campo preliminar para o pr6 ximo ciclo.

#### 4 - DESCRIÇÃO DO PROGRAMA E RESULTADOS

O esquema de análise objetiva aqui apresentado é executa do por um programa denominado ANOBUT, desenvolvido em FORTRAN 77 para o computador BURROUGHS 6800 do INPE/MCT, cujo fluxograma global de fun cionamento é mostrado na Figura 1.

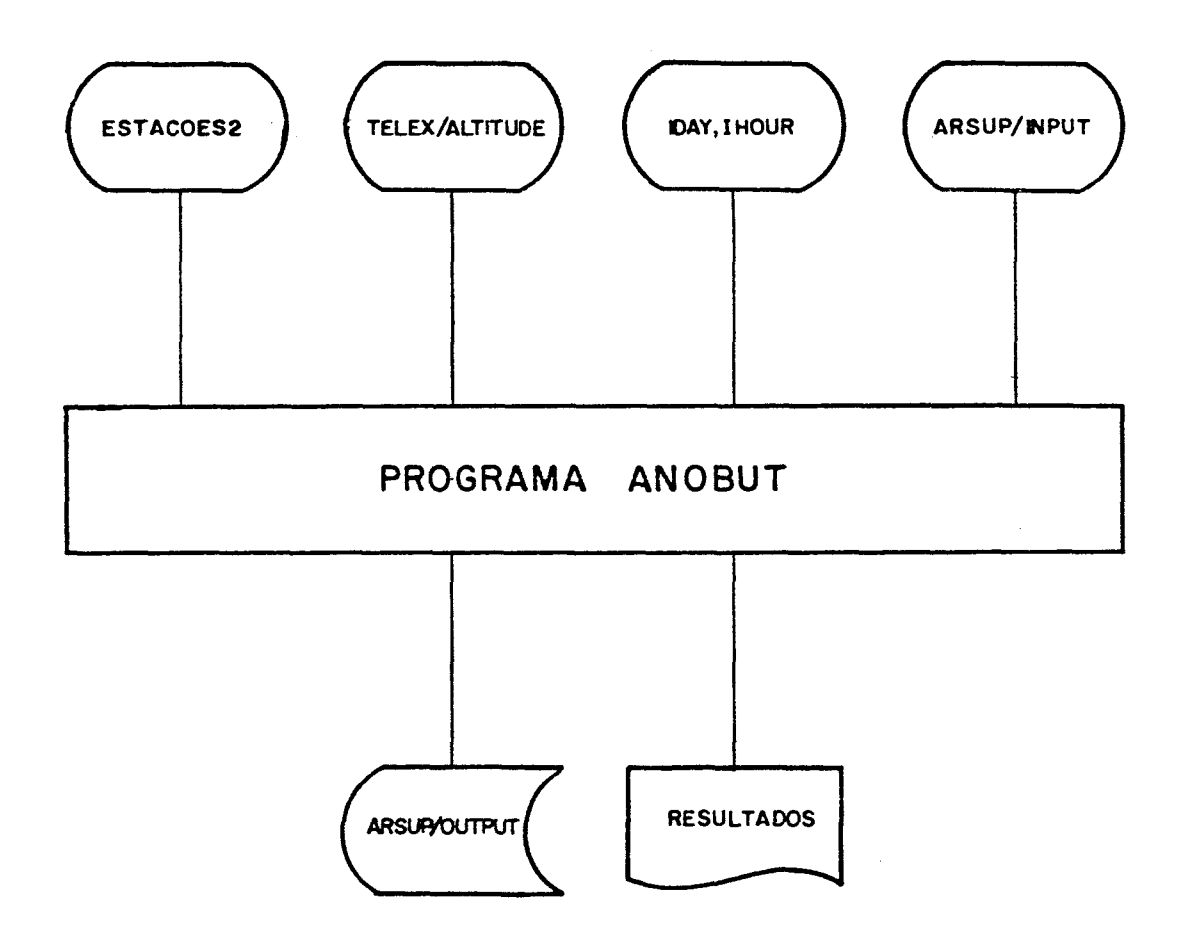

Fig. 1 - Fluxograma global do programa ANOBUT

O programa ANOBUT exige inicialmente a especificação da analise, o que é feito via terminal de video, e a leitura de um arqui vo ARSUP/INPUT que contem os campos preliminares necessários, Em sua versão atual, o usuário deve fornecer este arquivo para o programa, ressaltando ainda que a opção para a area da analise e bastante limi tada, pois esta deve coincidir com a área de um ou mais setores conti guos da mensagem em formato GRIB. Esta escolha é feita através de parâmetros de controle na fase de iniciação do ANOBUT. No arquivo ARSUP/ INPUT, os campos preliminares são precedidos de registros caracteriza dores, descritos a seguir:

REGISTRO 1

KODEP: variavel que contêm o c6digo identificador do campo a ser analisado, como abaixo:

 $KODEP = 1$  temperatura (T)

- KODEP = 2 componentes, zonal  $(u)$  e meridional  $(v)$ KODEP = 3 razão de mistura  $KODEP = 4$  altura geopotencial
- IGUESS: variavel do tipo inteira, que indica a existência (IGUESS = 1) ou ausência (IGUESS = O) de um campo prelimi nar.
- PLEVEL; variavel do tipo real, que especifica o nivel isobarico da analise.
- RLTMAX: variavel do tipo real, que especifica a latitude maxima da região da analise.
- RLTMIN: variável do tipo real, que especifica a latitude mTnima da região da analise.
- RLNMIN: variavel do tipo real, que especifica a longitude minima da região da analise.
- RLNMAX: variavel do tipo real, que especifica a longitude mãxima da região da análise.
- RINC: variavel real, que fornece o espaçamento angular (em graus) da grade, considerado o mesmo nas direções zonal e meridio nal,
- SPCING: variavel do tipo real, que define o incremento entre as iso linhas do campo analisado por ocasião de sua plotagem.

#### REGISTRO 2 EM DIANTE

GUESS CI,J): matriz real com os dados do campo preliminar (já" devida mente decodificado), introduzida por linha, sendo que ca da linha devera sempre começar em um novo registro.

> No caso de analise de ventos, devem ser especificados se quencialmente uma matriz para a componente u e outra para a componente v. Todos os parâmetros e campos de dados de vem ser introduzidos em formato livre.

O procedimento de iniciação do programa ANOBUT â ilustra do com o seguinte exemplo, para o caso da altura geopotencial:

#### REGISTRO 1

 $4,1,500,$ ,  $-20,$ ,  $-60,$ ,  $-105,$ ,  $-15,$ ,  $50, 60,$ 

REGISTRO 2 etc:

 $5840., 5840.,$  --------------- 5840  $5830., 5830., --- --- --- --- 5830$ 

9 linhas ou registros

 $5140.$ ,  $5140.$ ,  $------ 5140$ 

#### 19 valores

Os arquivos de observações são acessados automaticamente através de chamadas de sub-rotinas (LOADER, LEIA e INIC2) pelo progra ma ANOBUT, sub-rotinas estas que farão parte de uma versão integrada de assimilação de dados, atualmente em desenvolvimento.

O programa ANOBUT consiste num programa principal onde se faz, como descrito anteriormente, a leitura dos arquivos deentrada (campos preliminares e de observações). As sub-rotinas que constituem o ANOBUT são:

SUB-ROTINA TERAUX: responsavel pelo controle dos parametros necessa rios em cada ciclo da análise objetiva, bem como pela atualização do campo que esta sendo analisado, ap6s as duas varredura de cada ciclo, através de chamadas as:

SUB-ROTINA XFEK: interpola o campo atualizado (e o preliminar no ini cio da analise) para um ponto de observação circundado por quatro pon tos de grade;

SUB-ROTINA SCAN1: determina as correções para os pontos de grade, a partir dos valores dos desvios nas estações. Estes desvios são referen tes ao campo preliminar e as observações no início da análise, ou ao campo atualizado e as observações nos ciclos subsequentes, conforme descrito na Seção 3;

SUB-ROTINA SCAN2: aqui as correções calculadas no SCAN1 são utiliza dos para determinar correções a serem aplicadas a pontos de grade não- -modificadas durante a primeira varredura.

Os campos analisados são gravados em um arquivo ARSUP/ OUTPUT, donde são posteriormente acessados para plotagem por um outro programa PLOTAR,

A execução do programa ANOBUT exige o seguinte comando:

RUN ANOBUT,

após o qual surgirá a mensagem na tela:

"MÉTODO DE CORREÇÕES, SUCESSIVAS (VERSÃO JMA)"

"ENTRE JDATA (DDMMAA) E IHOUR, FORMATO LIVRE", que procede a lei tura do arquivo ASSUP/INPUT.

Ap5s a execução do programa, deve-se dar o comando START PLOTAR para a plotagem dos campos analisados,

O programa foi testado para quatro casos, mas somente dois são aqui incluidos a titulo de exemplo. Em todos, o campo prelimi nar foi obtido a partir de prognósticos numéricos em formato GRIB rece bida do National Meteorological Center (EUA) via Brasilia. Somente o campo de altura geopotencial de 500 mb foi analisado; os valores obser vados aparecem nos mapas ao lado dos circulos indicativos das estações.

A Figura 2 mostra o campo preliminar como resultado de uma previsão de 24 horas a ser verificada em 9 de junho de 1987, 12:00 TMG. Neste exemplo as observações de ar superior sobre a Argentina, exceto a de Buenos Aires, não foram recebidas pelo INPE, o que eviden ciou drasticamente a precariedade da cobertura observacional convencio nal sobre o continente. Não obstante, foi ainda possivel avaliar o de sempenho do esquema de análise objetiva nas proximidades de observa ções. A Figura 3 mostra o campo final, que se obtém apés a aplicação de 4 ciclos. Por exemplo, inicialmente a isolinha de 5160 mgp passa ao sul da estação de Punta Arenas (extremo sul do continente) que, no entanto, registrou 5140 mgp. Já no campo analisado, a posição desta isolinha foi corrigida, passando agora ao norte da estação, consisten temente com a distribuição de temperatura. A Figura 4, com a diferença entre os campos preliminar e analisado, mostra que, em regiões onde as observações são inexistentes, o programa devolve o campo prelimi nar como o analisado.

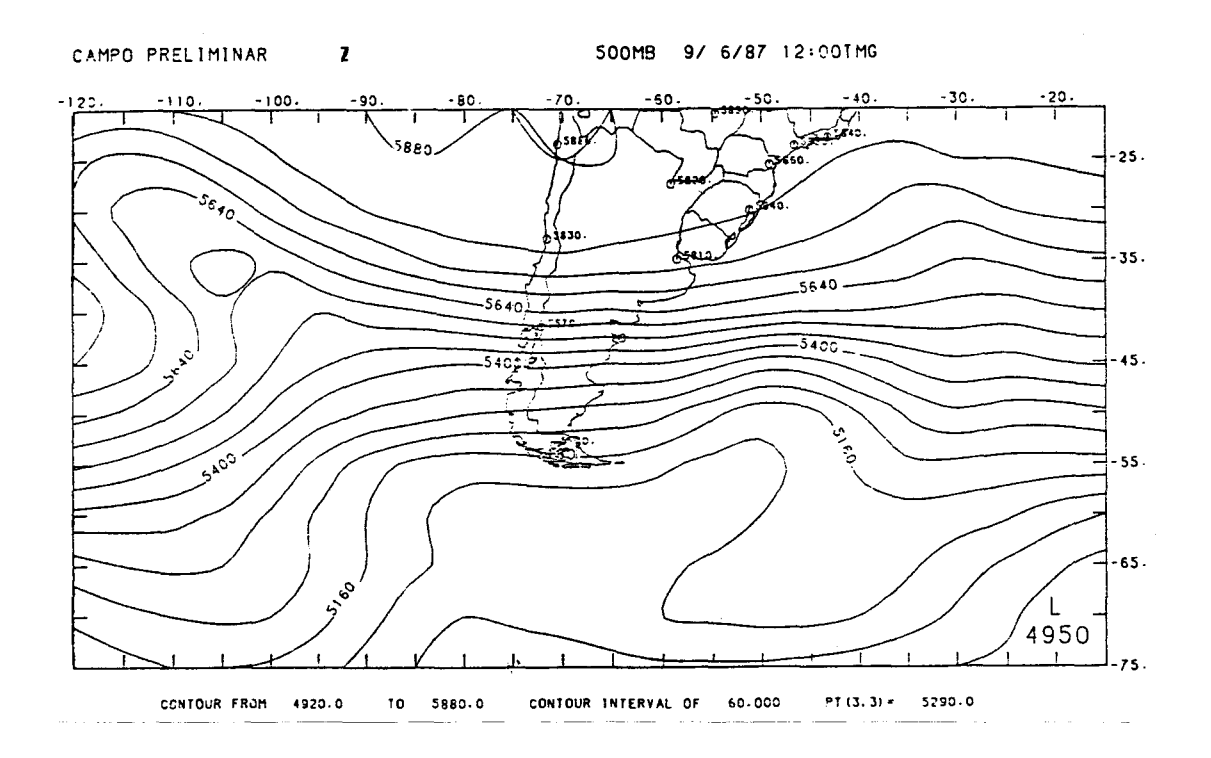

Fig. 2 - Campo de altura geopotencial de 500 mb, 09.06.87, 12:00 TMG fornecido pelo National Meteorological Center (NMC) e usado como campo preliminar na análise objetiva.

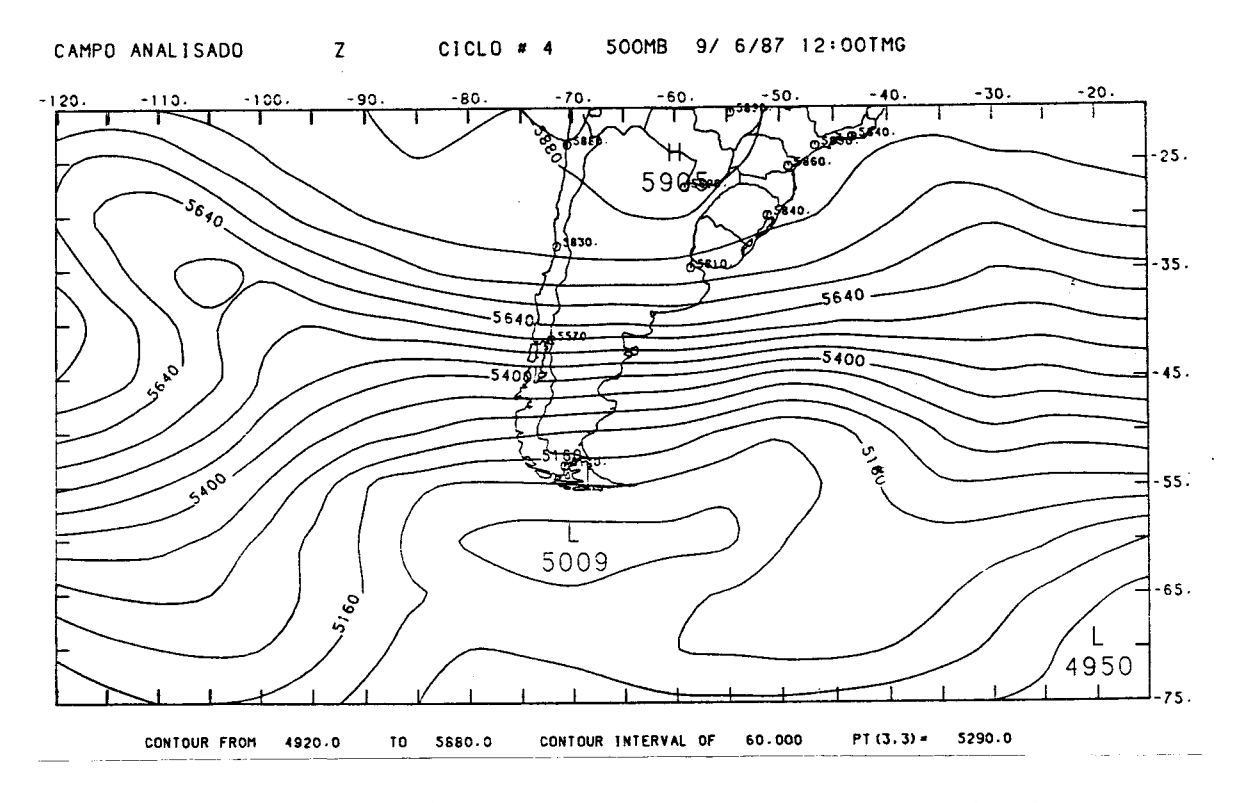

Fig. 3 - Resultado da análise objetiva, mostrando o campo de altura geopo tencial final, apos o 40 ciclo.

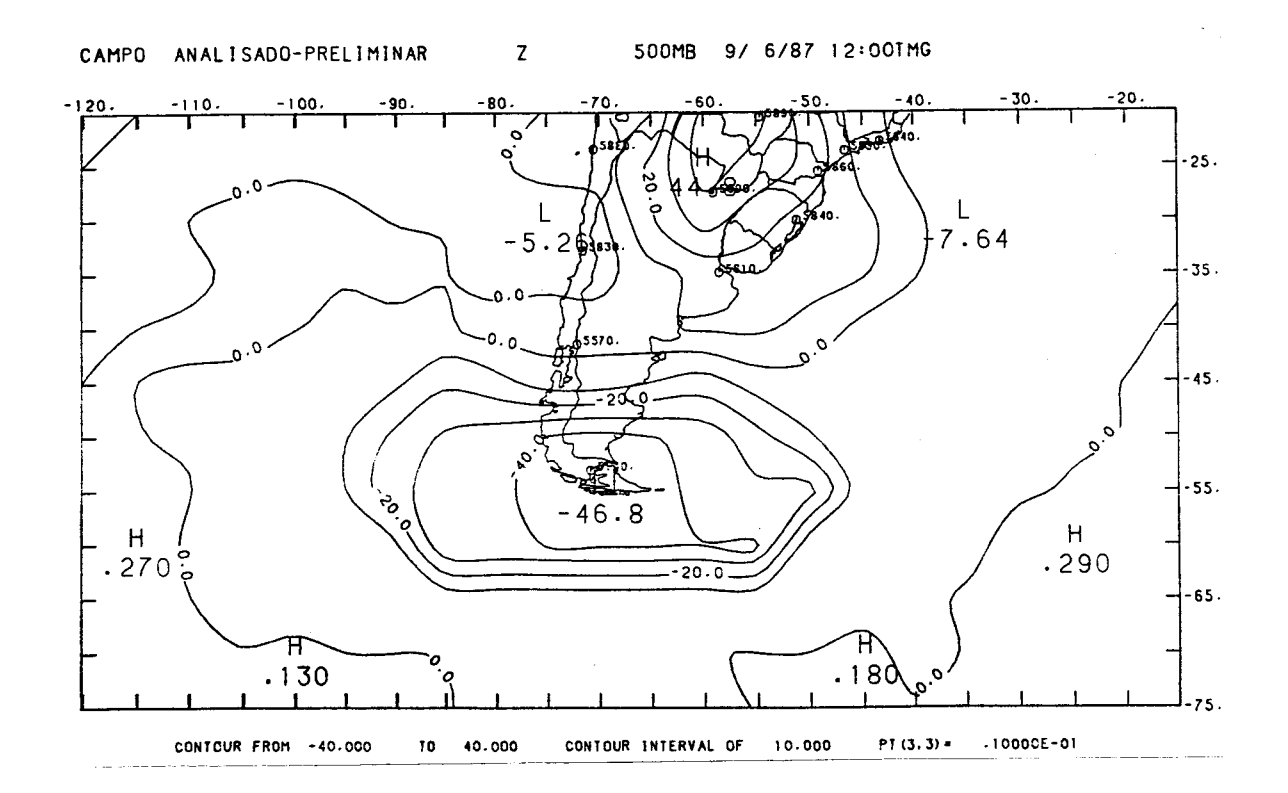

Fig. 4 - Campo de diferença entre o campo analisado e o preliminar, para 500 mb, 09.06.87 12:00 TMG.

 $-14-$ 

Apesar de não se ter reali zado um número suficiente de testes, notou-se em todos os campos de diferença, como mostrado nas Figuras 4 e 5 Cesta última referente â altura geopotencial de 500 mb, em 23 de outubro de 1987, 12;00 TMG), uma configuração sistemática que pode implicar areas com grandes diferenças em valor absoluto, da dos suspeitos e/ou previsbes com baixo indice de destreza. Por exem pio, os valores mTnimos atê 47 mgp ao sul do continente. Na Figura 4, onde consta a-observação na estação de Puerto Montt, as diferenças são bastante reduzidas quando comparadas ao caso da inexistência des ta observação (Figura 5).

Considerações finais sobre o esquema de análise objeti va aqui proposto são feitas a seguir.

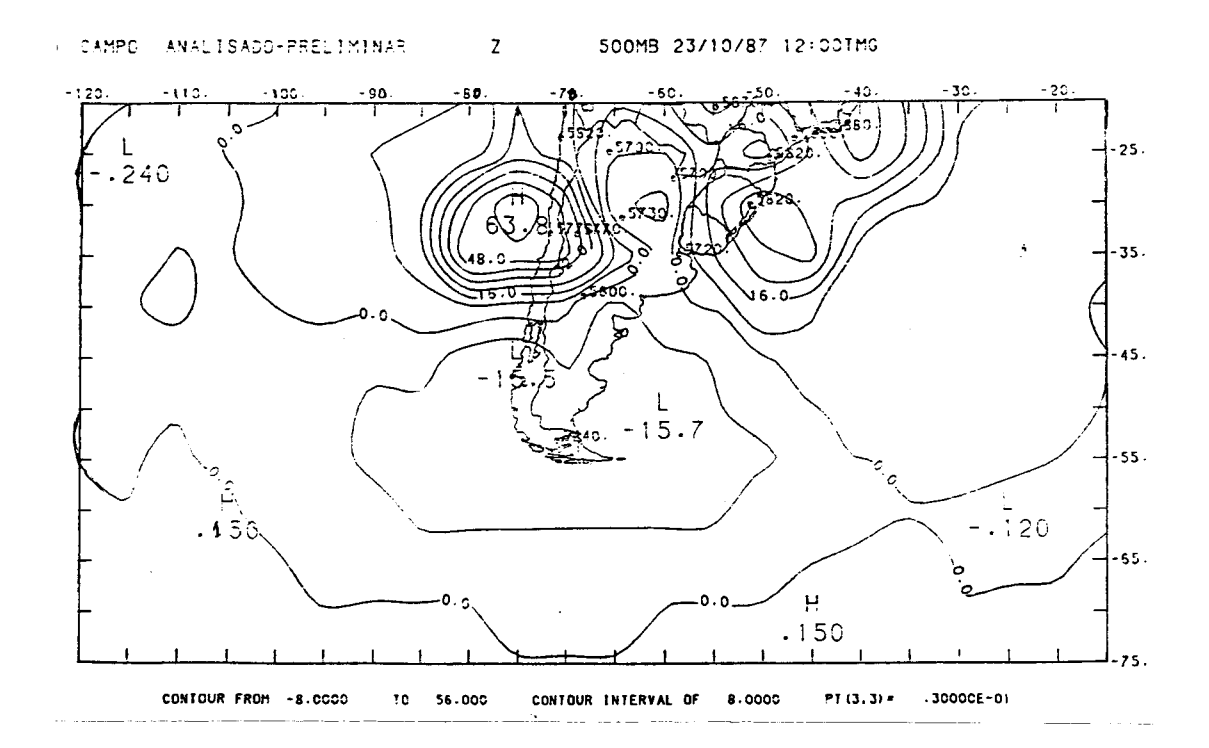

Fig. 5 - Campo de diferenças entre o campo analisado e o preliminar, para 500 mb, 23.10.87, 12:00 TMG.

5 - COMENTARIOS FINAIS

O programa de análise objetiva aqui apresentado foi de senvolvido para uso rotineiro no Centro de Previsão de Tempo e Estudos Climáticos. Ele será integrado a um conjunto de software aplicativo,cu ja implantação deverá caracterizar uma primeira fase, pré-operacional, do Centro.

Em sua versão original, o programa não permite o uso de ventos na análise dos campos de altura, mas esta modificação já está sendo introduzida. Torna-se ainda necessário que o esquema seja inten sivamente tratado com dados reais para determinar os valores otimos dos parâmetros de método, para o caso das variáveis vento, temperatu ra, umidade etc, nos diversos niveis padrões.

O esquema proposto apresenta a desvantagem de ser bidi mensional e, para preparar campos de entrada para modelos multiniveis, deve ser aplicado nivel por nivel, o que gera uma análise tridimensio nal formada por uma "pilha" de análises horizontais. Também não reconhe ce dados de natureza diferentes, o que seria altamente desejável, vis to o caráter heterogêneo das observações no Hemisfério Sul. Deste mo do, este esquema de análise objetiva deve ser considerado provisório e,tão logo os recursos computacionais de porte razoável tornem-se dis poniveis, ele deve ser substituido por um esquema de interpolação esta tistica multivariada.

#### REFERENCIAS BIBLIOGRAFICAS

- BARNES, S.L. Mesoescale objective map analysis using weighted timeseries observations. NOAA Tech. Memo. NOAA TM ERL NSSL-62, Environmental Research Laboratories, Norman, 1973 60 pp.
- BERGTHORSSEN, P.; DOOS, B. Numerical Weather Map Analysis,  $\text{TeU}$ us, 7(3):329:340, Aug. 1955.
- CRESSMAN, G.P. An Operational Objective Analysis System, Monthly Weather Review, 87(10), Oct. 1959.
- GANDIN, L.S. Objective analysis of meteorological fields. In: Gridrometeorol Izdat, Leningrad (Translation published by Israel Program for Scientific Translations), Jerusalem, 1963, p. 633-677.
- GILCHRIST, B.; CRESSMAN, G.P. An Experiment in Objective Analysis,  $TelLus, 6(4):309-318, Nov. 1954.$
- MANCUSO, R.L. and ENDLICH, R.M. Wind Editing and Analysis Programspherical grid (WEAP-1A). Contract Dahc 04-71-C-0013, Stanford Research Institute International, Menlo Park, California, 1973, 59 pp.
- MASUDA, Y; ARAKAWA, A. On the objective analysis for surface and upper levei maps. In: Proceedings of the International Symposium on Numerical Weather Prediction, ToKyo, Japan, 1962, p. 55-66.
- PANOFSKY, H.A. Objective Weather Map Analysis. Journal of Meteorology,  $6(6):386-392$ , Dec. 1949.
- WAHBA, G.; WENDELBERGER, J. Some new mathematical methods for variational objective analysis using splines and cross validation. Monthly Weather Review, 108:1122-1143, Aug. 1980.

- 17 -

 $\frac{1}{\sqrt{2}}$ 

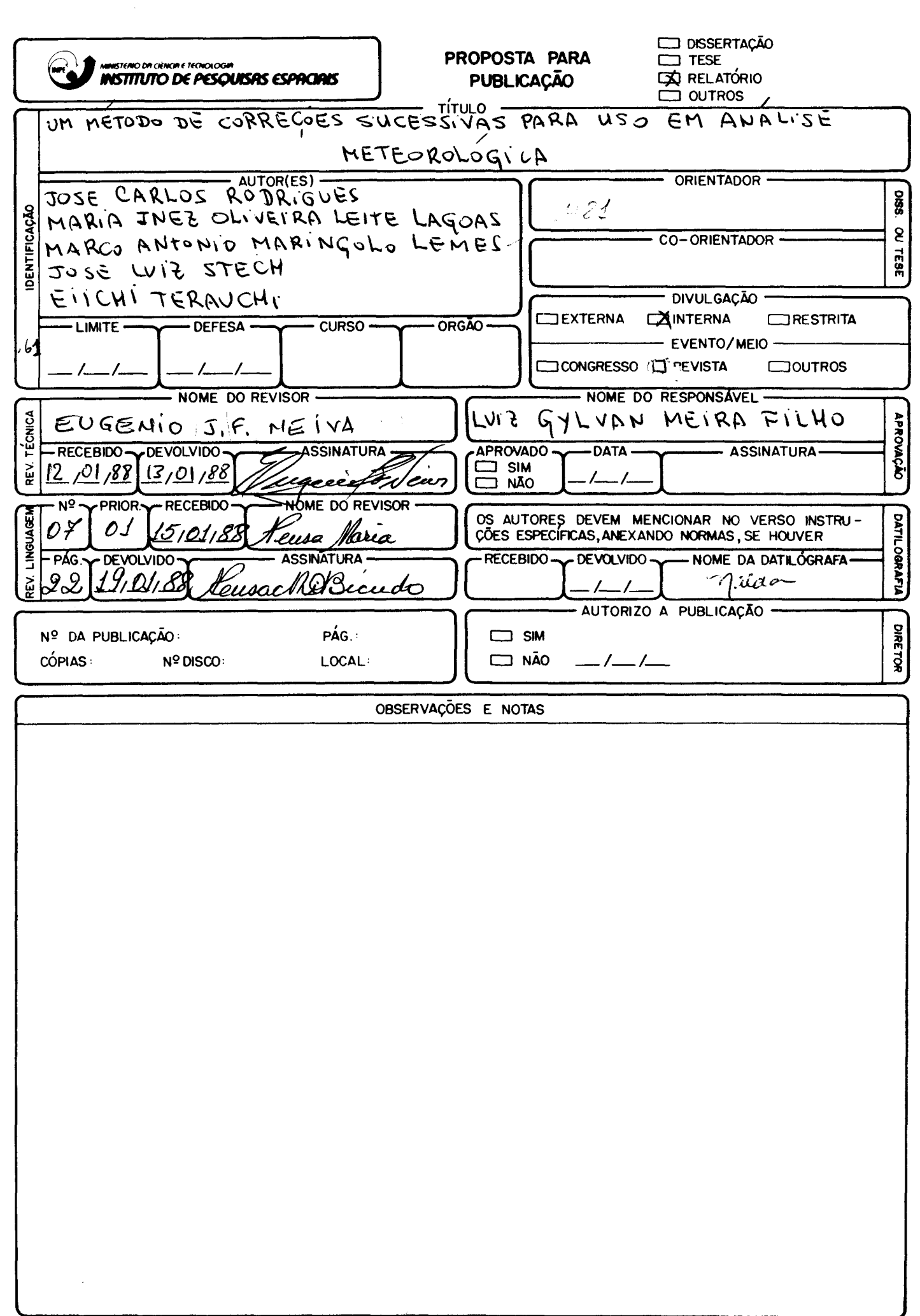